[Motivation](#page-2-0) [Lua opcodes](#page-6-0) [Summary](#page-19-0)

## **Writing Csound Opcodes in Lua**

Michael Gogins

Irreducible Productions New York

Csound Conference, 2011

<span id="page-0-0"></span>K ロ X K @ X X 황 X X 황 X 홍(백 X 9 Q Q\*

[Motivation](#page-2-0) [Lua opcodes](#page-6-0) [Summary](#page-19-0)

## **Outline**

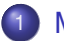

#### **[Motivation](#page-2-0)**

- [Make Csound a better programming environment](#page-2-0)
- [Limitations of existing solutions](#page-3-0)

#### 2 [Lua opcodes](#page-6-0)

- **•** [Design goals](#page-6-0)
- **•** [Implementation](#page-7-0)
- **•** [Results](#page-12-0)

K ロ ▶ K @ ▶ K 경 ▶ K 경 ▶ (경)도 19 Q @

[Make Csound a better programming environment](#page-2-0) [Limitations of existing solutions](#page-3-0)

<span id="page-2-0"></span>K ロ ▶ K 何 ▶ K ヨ ▶ K ヨ ▶ (ヨ)도 19 Q @

### The orchestra language

- One of Csound's main purposes is user programmability. Unfortunately, Csound is not that easy to program.
- The orchestra language is designed first for musical usefulness, second for runtime efficiency, third for easy implementation, and last of all for ease of use.
- So, it has an assembler-like syntax, incomplete lexical scoping, and no user-definable data structures except for function tables.
- The orchestra language also is full of too many clever hacks.
- So. Csound code is hard to write.

[Motivation](#page-2-0) [Lua opcodes](#page-6-0) [Summary](#page-19-0)

[Make Csound a better programming environment](#page-2-0) [Limitations of existing solutions](#page-3-0)

<span id="page-3-0"></span>K ロ ▶ K 何 ▶ K ヨ ▶ K ヨ ▶ (ヨ)도 19 Q @

# Plugin opcodes

- Plugin opcodes can be written in C or  $C_{++}$  the leading general-purpose systems programming languages.
- I have contributed a header-file only C<sub>++</sub> base class that greatly simplifies writing opcodes in C++, which I use for all my own opcodes (including these Lua Opcodes).
- So, I expected many people would contribute plugin opcodes. Why has this not happened?
- Most Csound users are not C or C++ programmers.
- Even those who know C or C++ seem reluctant to set up a build system.
- Two other solutions exist: the Python opcodes and user-defined opcodes (UDOs).

[Make Csound a better programming environment](#page-2-0) [Limitations of existing solutions](#page-3-0)

K ロ ▶ K 何 ▶ K ヨ ▶ K ヨ ▶ (ヨ)도 19 Q Q

## The Python opcodes

- The Python opcodes provide various means for calling into Python code from Csound instrument definitions.
- Any amount of Python code can be embedded as string literals in a Csound orchestra file.
- Python is very powerful language, but it is not efficient.
- There are quite a few Python opcodes, and that may be confusing to beginners.
- You can call any Python function, but you can't directly define an opcode in Python.
- I do not know how widely used the Python opcodes are.

[Make Csound a better programming environment](#page-2-0) [Limitations of existing solutions](#page-3-0)

K ロ ▶ K 何 ▶ K ヨ ▶ K ヨ ▶ (ヨ)도 19 Q Q

## User-defined opcodes

- User-defined opcodes work by plugging what is essentially the body of a Csound instrument definition into the plumbing of an opcode definition.
- Unlike plugin opcodes and the Python opcodes, UDOs are quite popular.
- UDOs are as efficient as any other Csound orchestra code, which is much faster than Python.
- The only real drawback of UDOs is... you have to write them in Csound orchestra code.
- In my opinion, that's a pretty big drawback!

[Motivation](#page-2-0) [Lua opcodes](#page-6-0) [Summary](#page-19-0) [Design goals](#page-6-0) **[Results](#page-12-0)** 

# Design goals

- Make Csound much easier to program and extend, using a widely known, general-purpose programming language with a simple syntax.
- Make it possible to define Csound opcodes, of any type, directly in Lua.
- As Lua is a dynamic language, no build system is required.
- **•** Run fast.
- <span id="page-6-0"></span>Run *really fast.*

## What is Lua?

- Lua is Portuguese for "moon."
- Lua is a lightweight, efficient dynamic programming language.
- Lua is specifically designed both for embedding in C/C++, and for extending with C/C++, using a stack-based calling mechanism.
- Lua provides a compact toolkit of language features such as tables, metatables, and closures, with which many styles of object-oriented and functional programming may be implemented.
- <span id="page-7-0"></span>Lua has a simple yet flexible syntax, and is only slightly harder than Python to learn and to write.

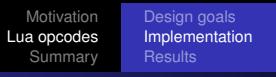

# LuaJIT

- Lua is already one of the fastest dynamic languages but LuaJIT by Mike Pall goes much further.
- LuaJIT gives Lua a just-in-time optimizing trace compiler for Intel architectures.
- LuaJIT includes an efficient foreign function interface (FFI) with the ability to define C arrays, structures, and other types in Lua, and associate Lua functions with them.
- The efficiency of LuaJIT/FFI ranges from several times as fast as Lua, to faster (in certain contexts) than optimized C.
- In my opinion, LuaJIT/FFI is a glimpse of the future of programming languages! If only it had built-in parallel constructs...

## How it works

- The lua opdef opcode is an opcode that defines other opcodes.
- The user provides an opcode name and a block of Lua code.
- The Lua code declares the opcode structure in C using FFI, and defines the opcode subroutines in Lua.
- The lua\_opcall set of opcodes is used to call the Lua opcodes in performance.
- Any number of output and input parameters of any type may be used, but they all come on the right hand side of the opcode name.
- Although the Lua virtual machine is single-threaded, the Lua opcodes maintain one LuaJIT state per Csound thread. K ロ ▶ K 何 ▶ K ヨ ▶ K ヨ ▶ (ヨ)도 19 Q @

#### Listing 1: Orchestra Header

```
lua_opdef "luatest", {{
local ffi = require("ffi")
-- This defines the outargs/inargs part of the opcode struct.
ffi.cdef[[
    struct luatest_args_t
    {
     double *iout;
     double *arg;
    };
]]
-- This defines the iopadr.
function luatest init(csound, opcode, carguments)
    -- Typecast carguments (an address) to a local variable (a typed pointer).
    local arguments = ffi.cast("struct luatest_args_t *", carguments)
    -- In LuaJIT FFI, dereference pointers by treating them as arrays.
    arquments.iout[0] = arquments.araf[0] * 2return 0
end
}}
```
K ロ ▶ K 何 ▶ K ヨ ▶ K ヨ ▶ (ヨ) ヨ ヨ めんぺ

#### Listing 2: Instrument Definition

```
instr 1
       iarg = 2iresult = 0lua_iopcall "luatest", iresult, iarg
       print iresult
endin
```
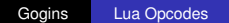

K ロ K K 伊 K K ミ K K ミ K ミ ミ 白 A Q Q Q

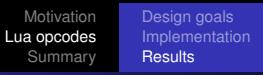

## How it runs

- The proof of concept is a port of Csound's native moogladder filter opcode, written in C by Victor Lazzarini, to LuaJIT/FFI.
- Getting the LuaJIT/FFI code to run took some experimentation to get around idiosyncracies of the LuaJIT virtual machine!
- The LuaJIT/FFI opcode runs in 118% of the time of the native version, and sounds the same.
- The LuaJIT/FFI opcode runs in 40% of the time of a user-defined opcode version, also written by Victor Lazzarini.
- <span id="page-12-0"></span>*The LuaJIT/FFI code runs almost as fast as C code, and two and a half times as fast as Csound orchestra code.*

[Motivation](#page-2-0) [Lua opcodes](#page-6-0) [Summary](#page-19-0) [Design goals](#page-6-0) **[Results](#page-12-0)** 

Listing 3: Orchestra header for the Lua moogladder

```
lua_opdef "moogladder", {{
local ffi = require("ffi")
local math = require("math")local string = require("string")
local csoundApi = ffi.load('csound64.dll.5.2')
ffi.cdef[[
    int csoundGetKsmps(void *);
    double csoundGetSr(void *);
    struct moogladder_t {
      double *out;
      double *inp;
      double *freq;
      double *res;
      double *istor;
      double sr;
      double ksmps;
      double thermal;
      double f;
      double fc;
      double fc2;
      double fc3;
      double fcr;
      double acr;
      double tune;
      double res4;
      double input;
      double i;
      double i:
      double k;
      double kk;
```
K ロ X K @ X X 황 X X 황 X 홍(백 X 9 Q Q\*

```
Motivation
                               Lua opcodes
                                  Summary
                                              Design goals
                                              Results
      double stg[6];
      double delay[6];
      double tanhstg[6];
    };
]]
local moogladder_ct = ffi.typeof('struct moogladder_t *')
function moogladder init(csound, opcode, carguments)
    local p = ffi.cast(moogladder_ct, carguments)
    p.sr = csoundApi.csoundGetSr(csound)
    p.ksmps = csoundApi.csoundGetKsmps(csound)
    if p.istor[0] == 0 then
        for i = 0, 5 do
            p.delay[i] = 0.0end
        for i = 0, 3 do
            p.tanhstg[i] = 0.0end
    end
    return 0
end
function moogladder kontrol(csound, opcode, carguments)
    local p = ffi.cast(moogladder ct, carguments)
    -- transistor thermal voltage
    p.thermal = 1.0 / 40000.0
    if p,res[0] < 0.0 then
        p.res[0] = 0.0
```
-- sr is half the actual filter sampling rate

end

 $p.fc = p.freq[0] / p.sr$ 

```
Motivation
Lua opcodes
  Summary
                 Design goals
                 Results
```

```
p.f = p.fc / 2.0p.fc2 = p.fc * p.fcp.fc3 = p.fc2 * p.fc-- frequency & amplitude correction
p.fcr = 1.873 * p.fc3 + 0.4955 * p.fc2 - 0.6490 * p.fc + 0.9988
p.acc = -3.9364 * p.fc2 + 1.8409 * p.fc + 0.9968-- filter tuning
p.tune = (1.0 - \text{math.exp}(-(2.0 * \text{math.pi} * p.f * p.f cr))) / p.thermal
p,res4 = 4.0 * p,res0] * p.acr-- Nested 'for' loops crash, not sure why.
-- Local loop variables also are problematic.
-- Lower-level loop constructs don't crash.
p.i = 0while p.i < p.ksmps do
   p \cdot j = 0while p.i < 2 do
       p_1k = 0while p.k < 4 do
            if p.k == 0 then
                p import = p.inp[p.i] - p.read * p.delay[5]p.stg[p,k] = p.delay[p,k] + p.tune * (math.tanh(p.input * p.
                      thenmal) = p.tanhstq(p,k)else
                p.input = p.stafp.k - 1p.tanhstq[p,k - 1] = math.tanh(p, input * p.thermal)if p.k < 3 then
                    p.kk = p.tanhstafp.kelse
                    p.kk = math.tanh(p.delay[p.k] * p.thermal)end
                p.stq[p,k] = p.delay[p,k] + p.tune * (p.tankstq[p,k - 1] - p.kk)end
                                                       K ロ ▶ K 何 ▶ K ヨ ▶ K ヨ ▶ (ヨ) = 10 0 0 0
```
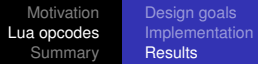

```
p.delay[p.k] = p.stq[p.k]p.k = p.k + 1end
            -- 1/2-sample delay for phase compensation
           p.delay[5] = (p.stg[3] + p.delay[4]) * 0.5p.delay[4] = p.stg[3]p. j = p. j + 1end
       p.out[p.i] = p.delay[5]p.i = p.i + 1end
    return 0
end
}}
```
イロトメ 伊 トメミトメミト (毛)も のなべ

[Motivation](#page-2-0) [Lua opcodes](#page-6-0) [Summary](#page-19-0) [Design goals](#page-6-0) **[Results](#page-12-0)** 

#### Listing 4: Calling the Lua moogladder

instr 4

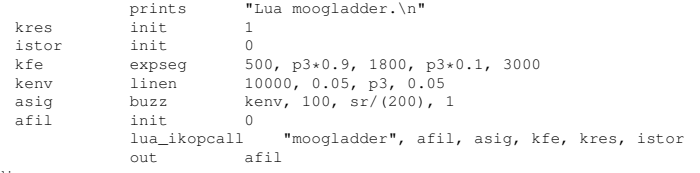

endin

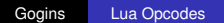

K ロ K K 伊 K K ミ K K ミ K ミ ミ 白 A Q Q Q

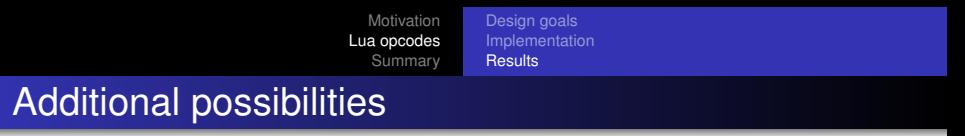

- Using LuaJIT's FFI, you can use the Csound API to call back into the running host instance of Csound.
- In this way, you can do in Lua anything the Csound API will let you do.
- You can embed score-generating Lua code into a Csound orchestra.
- You can import and use any third party Lua extension or library.
- God knows what you can do!

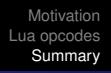

## Summary

- You can write any number of opcodes in a real programming language.
- In your opcodes you can define additional functions, tables, structures, and classes.
- You can use lambdas and closures.
- In your opcodes you can call any C function in a shared library. That includes all system calls. That includes Csound itself.
- Your opcodes will run *very fast*.
- <span id="page-19-0"></span>• On Windows for x86, LuaJIT already comes with Csound; on Linux for x86, LuaJIT is download, make, and install.

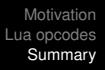

## **Outlook**

<span id="page-20-0"></span>• It might be possible to define a completely new software synthesizer written for LuaJIT that would, via FFI, use all Csound opcodes — including all existing opcodes, and any new opcodes that are plugins.

## For further reading I

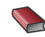

**Lua.org.** 

*The Programming Language Lua*.

<http://www.lua.org> Pontifícia Universidade Católica do Rio de Janeiro.

R. Ierusalimschy, L. H. de Figueiredo, W. Celes. *Lua 5.1 Reference Manual*. Lua.org, 2006

**R.** Ierusalimschy. *Programming in Lua*. Lua.org, 2003.

<span id="page-21-0"></span>K ロ ▶ K 何 ▶ K ヨ ▶ K ヨ ▶ - ヨ(出) K) Q (0

### For further reading II

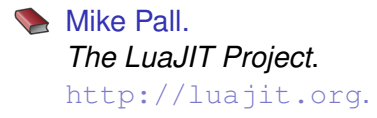

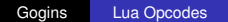

イロトメ 伊 トメミトメミト (毛)ヨ の女の